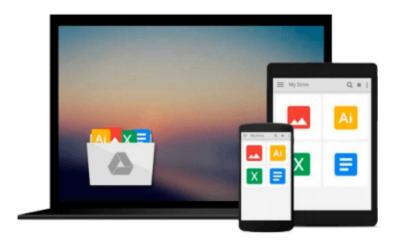

## Solving Business Problems Using A Calculator Student Text 6th (sixth) edition

Mildred Polisky

Download now

Click here if your download doesn"t start automatically

### **Solving Business Problems Using A Calculator Student Text** 6th (sixth) edition

Mildred Polisky

Solving Business Problems Using A Calculator Student Text 6th (sixth) edition Mildred Polisky Solving Business Problems using a calculator sixth edition. Everything you need for success ins olving real lie business problems.

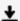

**▼** Download Solving Business Problems Using A Calculator Stude ...pdf

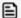

Read Online Solving Business Problems Using A Calculator Stu ...pdf

## Download and Read Free Online Solving Business Problems Using A Calculator Student Text 6th (sixth) edition Mildred Polisky

#### From reader reviews:

#### **David Martin:**

This Solving Business Problems Using A Calculator Student Text 6th (sixth) edition book is not really ordinary book, you have after that it the world is in your hands. The benefit you receive by reading this book will be information inside this guide incredible fresh, you will get details which is getting deeper anyone read a lot of information you will get. This kind of Solving Business Problems Using A Calculator Student Text 6th (sixth) edition without we recognize teach the one who examining it become critical in considering and analyzing. Don't end up being worry Solving Business Problems Using A Calculator Student Text 6th (sixth) edition can bring whenever you are and not make your tote space or bookshelves' come to be full because you can have it within your lovely laptop even mobile phone. This Solving Business Problems Using A Calculator Student Text 6th (sixth) edition having fine arrangement in word and layout, so you will not really feel uninterested in reading.

#### **Cicely Silber:**

Now a day folks who Living in the era where everything reachable by talk with the internet and the resources within it can be true or not involve people to be aware of each facts they get. How a lot more to be smart in obtaining any information nowadays? Of course the correct answer is reading a book. Studying a book can help individuals out of this uncertainty Information especially this Solving Business Problems Using A Calculator Student Text 6th (sixth) edition book as this book offers you rich data and knowledge. Of course the data in this book hundred per-cent guarantees there is no doubt in it you probably know this.

#### Joan Davis:

The publication with title Solving Business Problems Using A Calculator Student Text 6th (sixth) edition posesses a lot of information that you can learn it. You can get a lot of advantage after read this book. This kind of book exist new knowledge the information that exist in this reserve represented the condition of the world currently. That is important to yo7u to learn how the improvement of the world. This particular book will bring you with new era of the globalization. You can read the e-book in your smart phone, so you can read it anywhere you want.

#### **William Matthews:**

Your reading 6th sense will not betray anyone, why because this Solving Business Problems Using A Calculator Student Text 6th (sixth) edition book written by well-known writer who really knows well how to make book that could be understand by anyone who also read the book. Written with good manner for you, leaking every ideas and creating skill only for eliminate your own personal hunger then you still question Solving Business Problems Using A Calculator Student Text 6th (sixth) edition as good book not just by the cover but also from the content. This is one guide that can break don't ascertain book by its handle, so do you still needing yet another sixth sense to pick that!? Oh come on your reading sixth sense already said so why

you have to listening to an additional sixth sense.

Download and Read Online Solving Business Problems Using A Calculator Student Text 6th (sixth) edition Mildred Polisky #N56C9J3RHQS

# Read Solving Business Problems Using A Calculator Student Text 6th (sixth) edition by Mildred Polisky for online ebook

Solving Business Problems Using A Calculator Student Text 6th (sixth) edition by Mildred Polisky Free PDF d0wnl0ad, audio books, books to read, good books to read, cheap books, good books, online books, books online, book reviews epub, read books online, books to read online, online library, greatbooks to read, PDF best books to read, top books to read Solving Business Problems Using A Calculator Student Text 6th (sixth) edition by Mildred Polisky books to read online.

#### Online Solving Business Problems Using A Calculator Student Text 6th (sixth) edition by Mildred Polisky ebook PDF download

Solving Business Problems Using A Calculator Student Text 6th (sixth) edition by Mildred Polisky Doc

Solving Business Problems Using A Calculator Student Text 6th (sixth) edition by Mildred Polisky Mobipocket

Solving Business Problems Using A Calculator Student Text 6th (sixth) edition by Mildred Polisky EPub